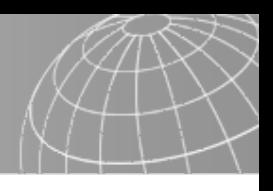

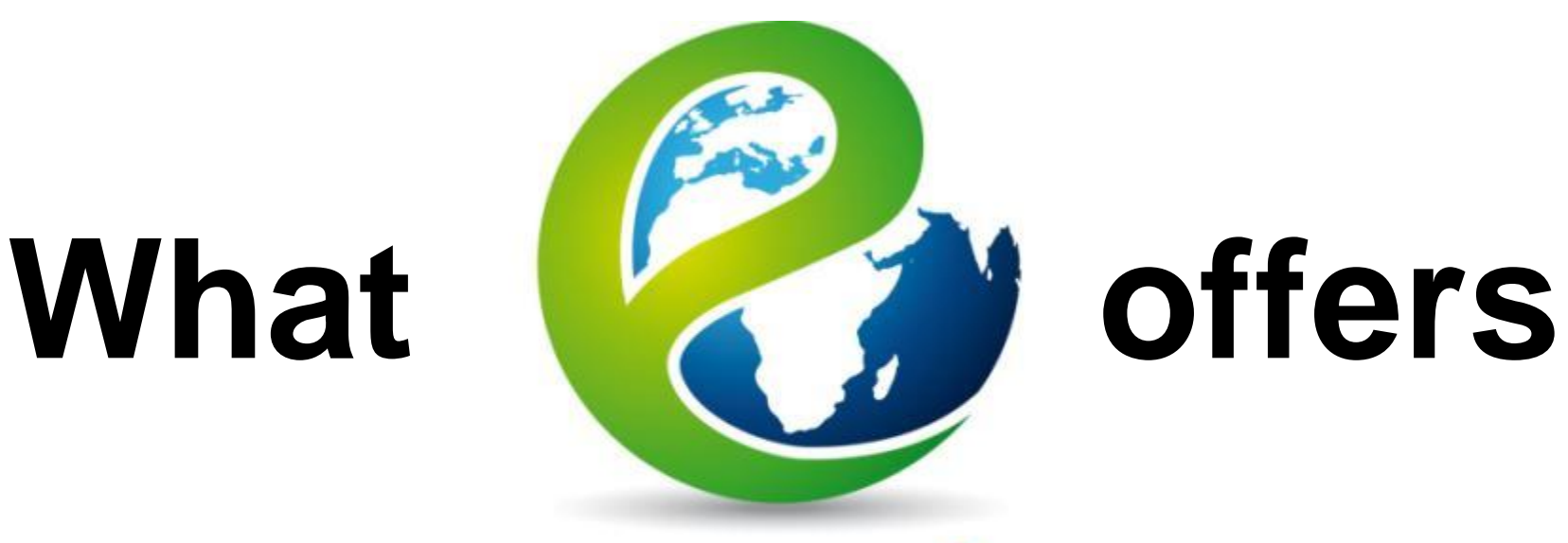

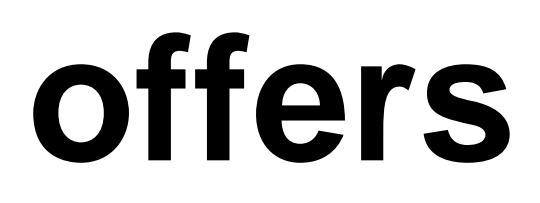

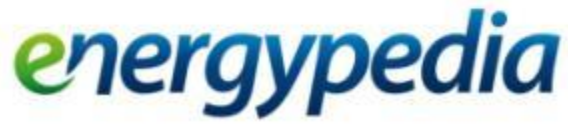

- connecting knowledge-

www.energypedia.info

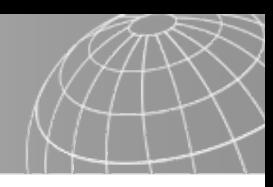

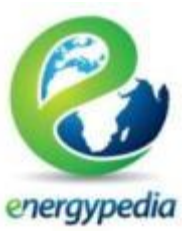

# **Portals on energypedia**

**• Portals link to many other related** sites and allow you a quick introduction into a topic

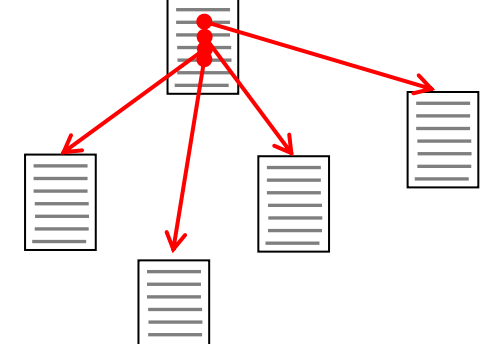

**Currently there are 8 portals on energypedia** 

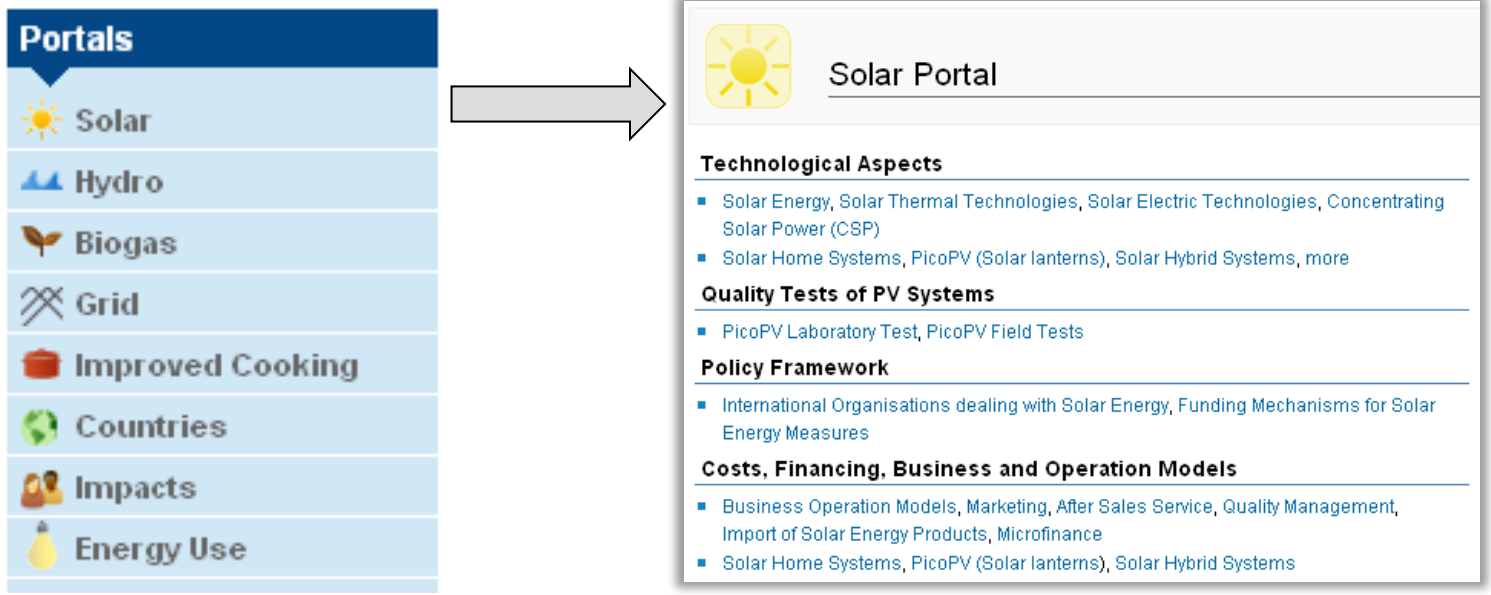

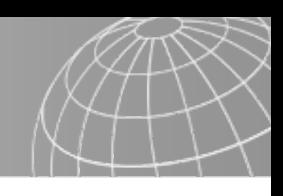

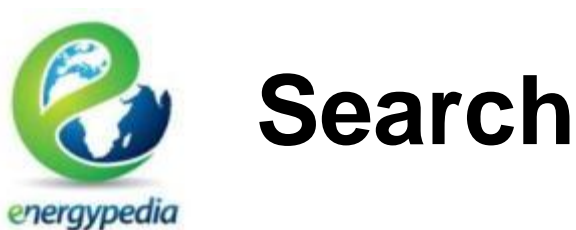

- **With the search list you can search for various** aspects of a wiki
- 1. Find a job the energypedia job portal

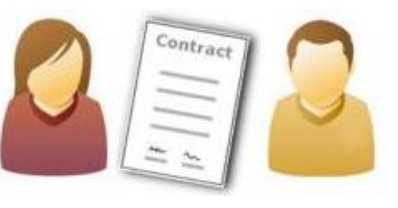

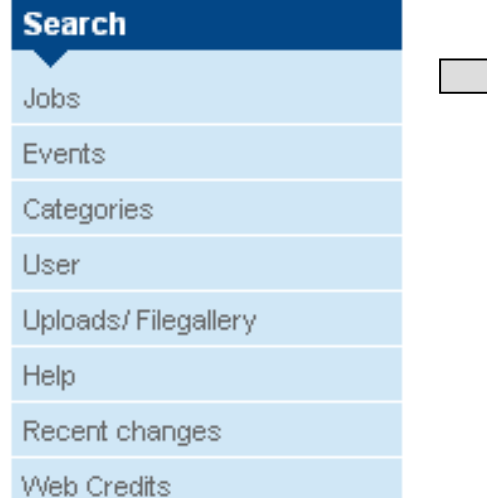

#### Search for vacancies

Use our free text search or select one or more search criteria from the fields below. In case for example, by reducing the number of search criteria.

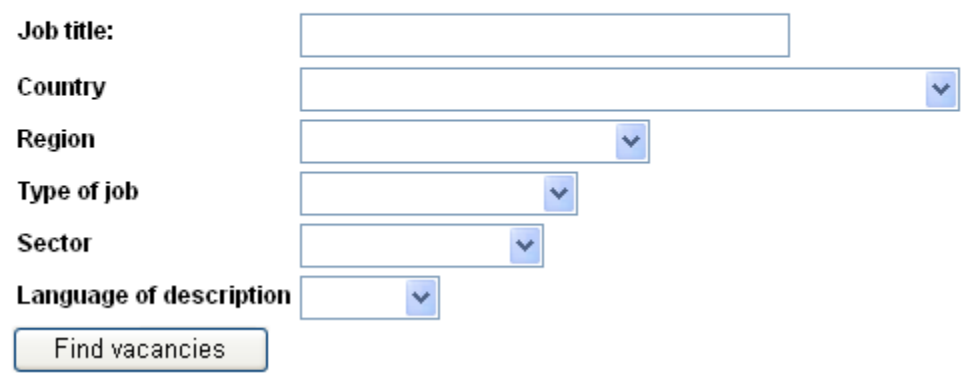

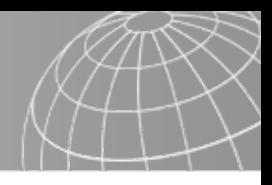

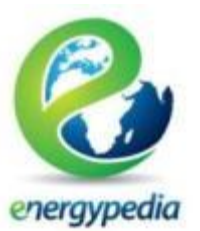

#### 2. Get informed about events

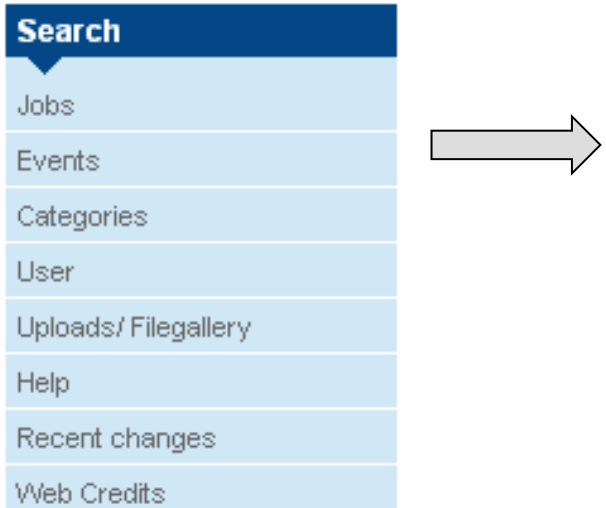

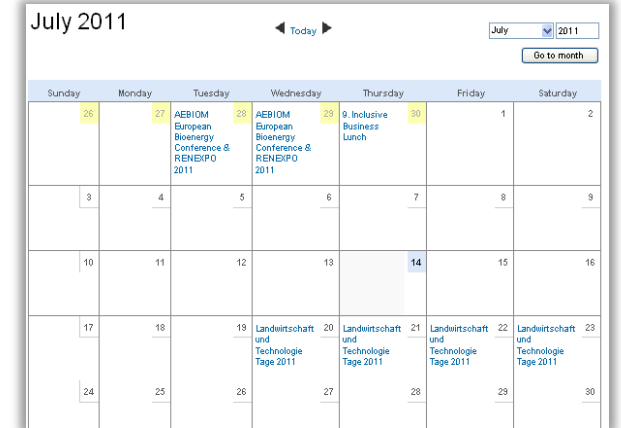

#### Add your own event

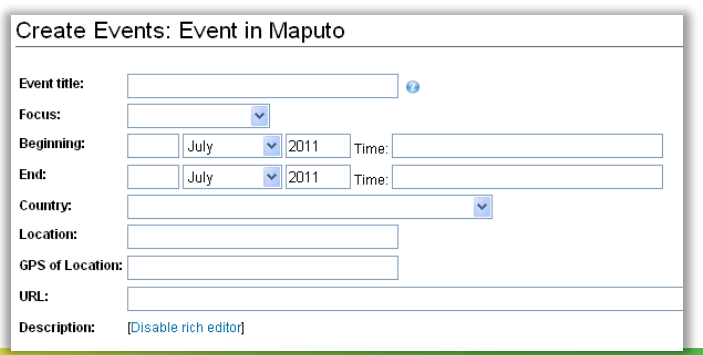

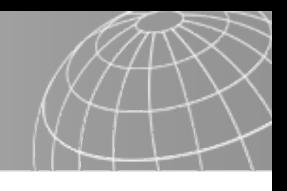

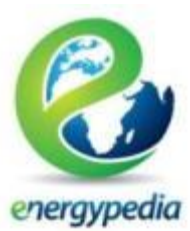

### 3. Have a look at all existing categories on energypedia

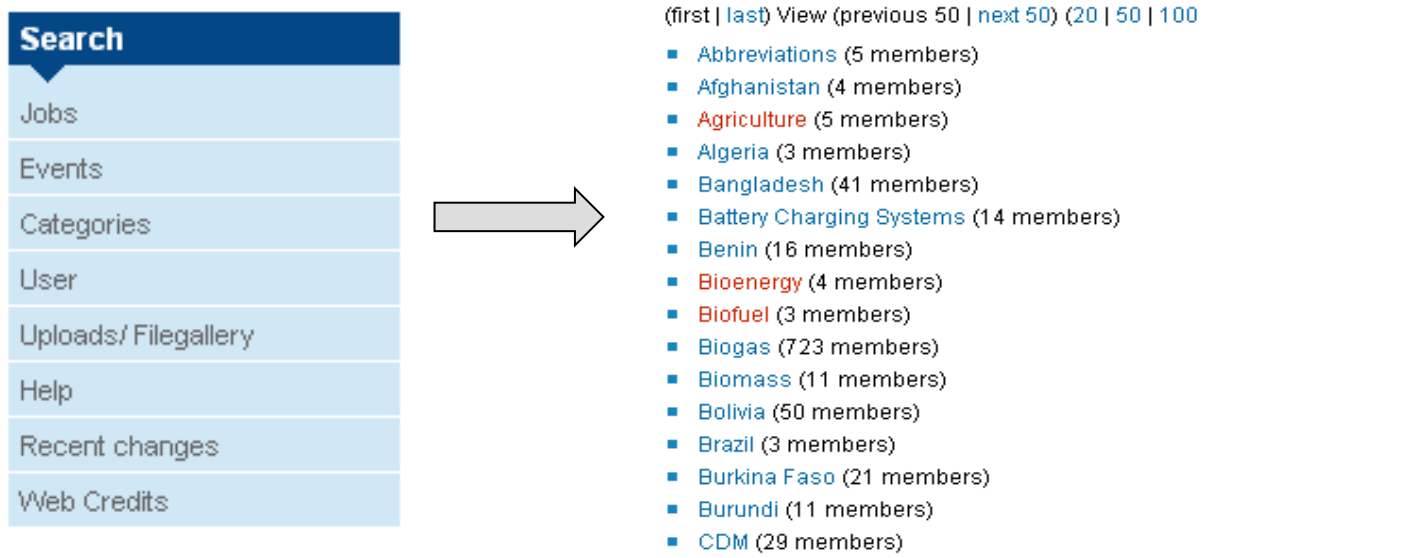

#### Search for Mozambique!

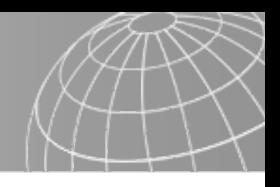

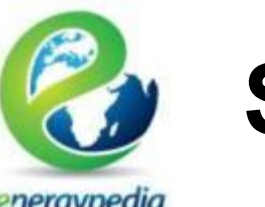

energypedia

### 4. Find friends and colleagues

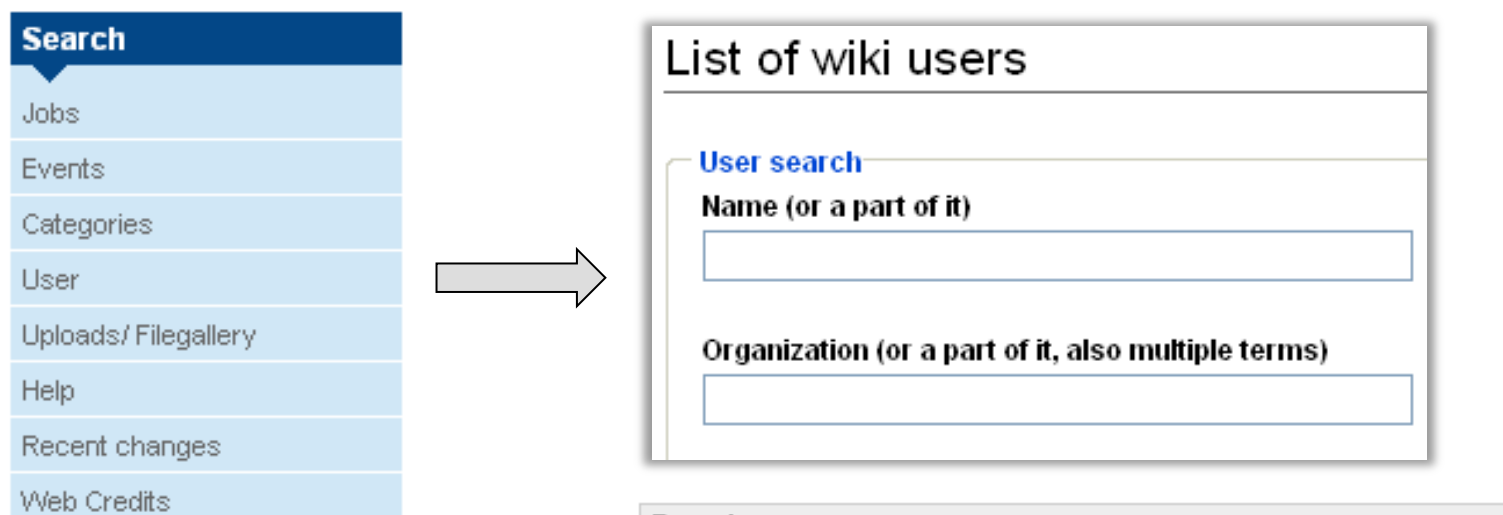

### And inform them:

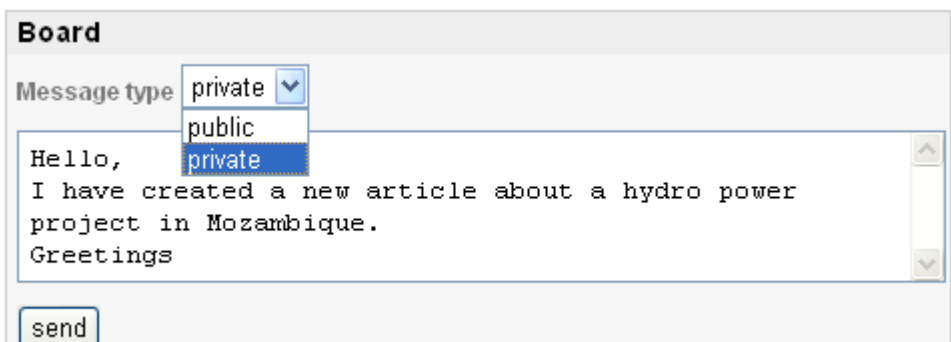

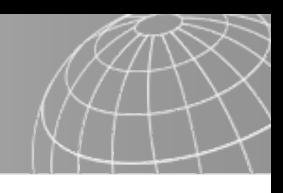

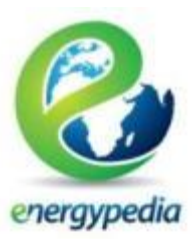

## 5. Upload and find files

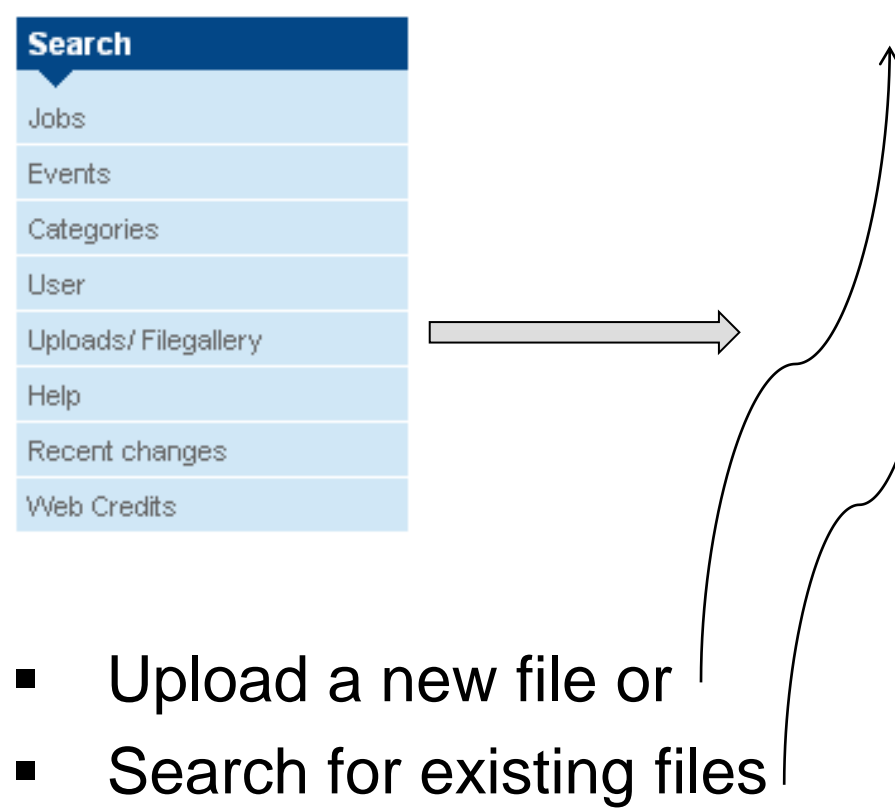

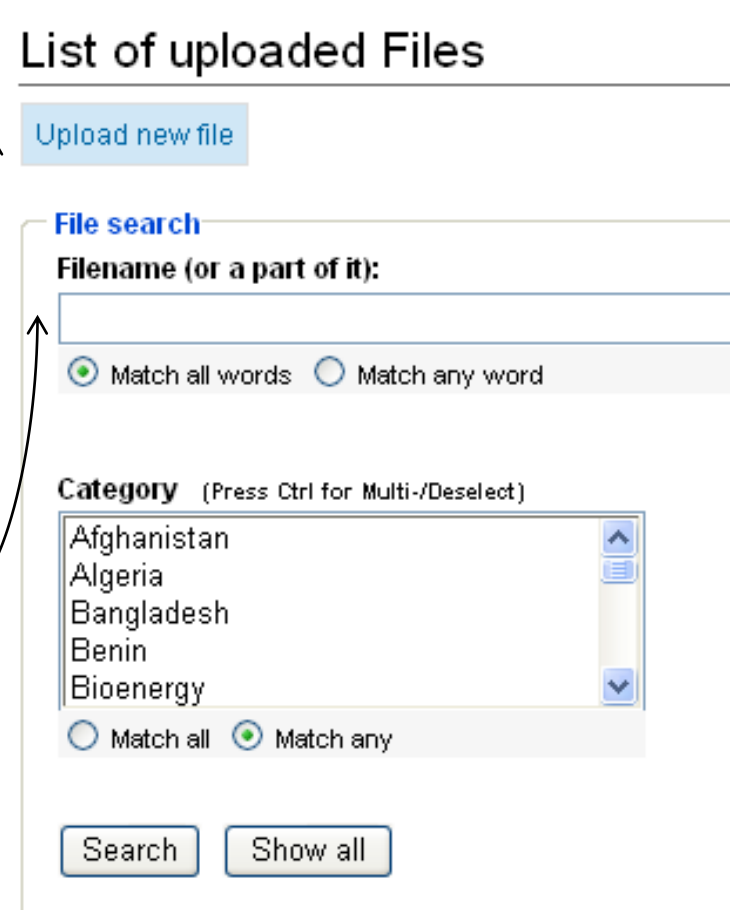

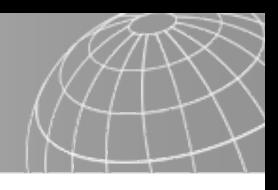

energypedia

## 6. Find help on how to use energypedia

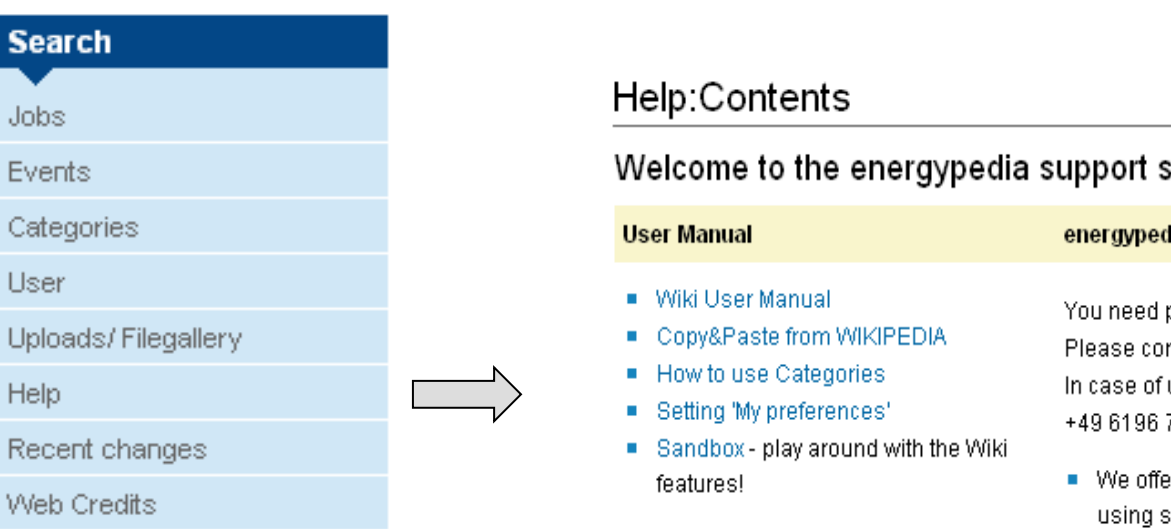

#### ection!

#### dia help desk

personal assistance? ntact: energypedia@giz.de urgency please call:

- 79-6617 (9am to 5pm CET)
- er online tutorials through desktop sharing by skype or Mikogo

You can find the new help section under: [www.help.energypedia.info](http://www.help.energypedia.info/)

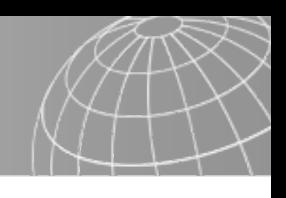

energypedia

6. Follow the recent changes to see what is happening on energypedia or to find the article that you have changed lately

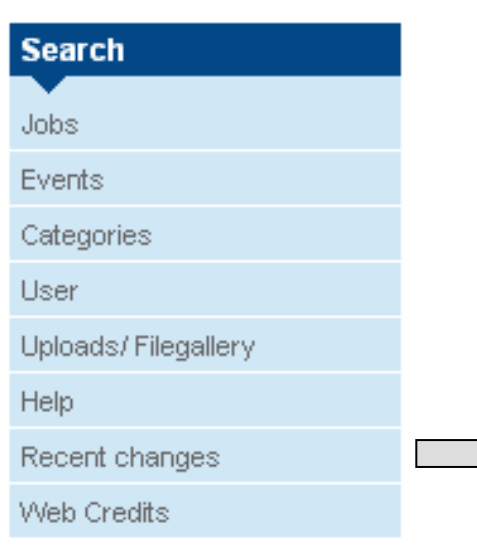

- (diff | hist) . Feed-in tariffs Wind Energy: 14:5
- (diff) hist)... Subsidies for Solar Home System
- (diff) hist). Subsidies for Solar Home System
- (diff | hist) . Portal: Wind: 14:34 . . (+48) . Nils
- (diff) hist). Subsidies for Solar Home System
- (diff | hist) : Überarbeitungsplan Compendiu
- (diff | hist) . .! PDP Information Workshop Sola
- (diff | hist) : Crid energy in Mozambique: 12:5
- (diff | hist) . . Feed-in tariffs Wind Energy; 12:5
- (diff | hist) . . Feed-in tariffs Wind Energy; 12:5
- (diff | hist) Feed-in tariffs Wind Energy, 12:5 a.

Click on the page title to go to the respective site

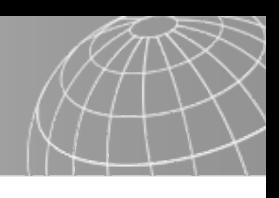

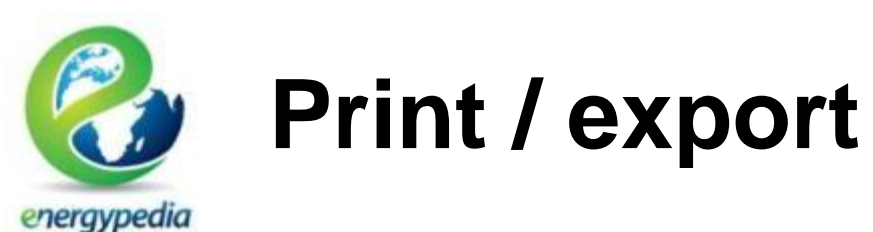

- With this section you can create a PDF file from one or several wiki articles or you can print an article
- It is not shown on the energypedia start page!

Special:Book

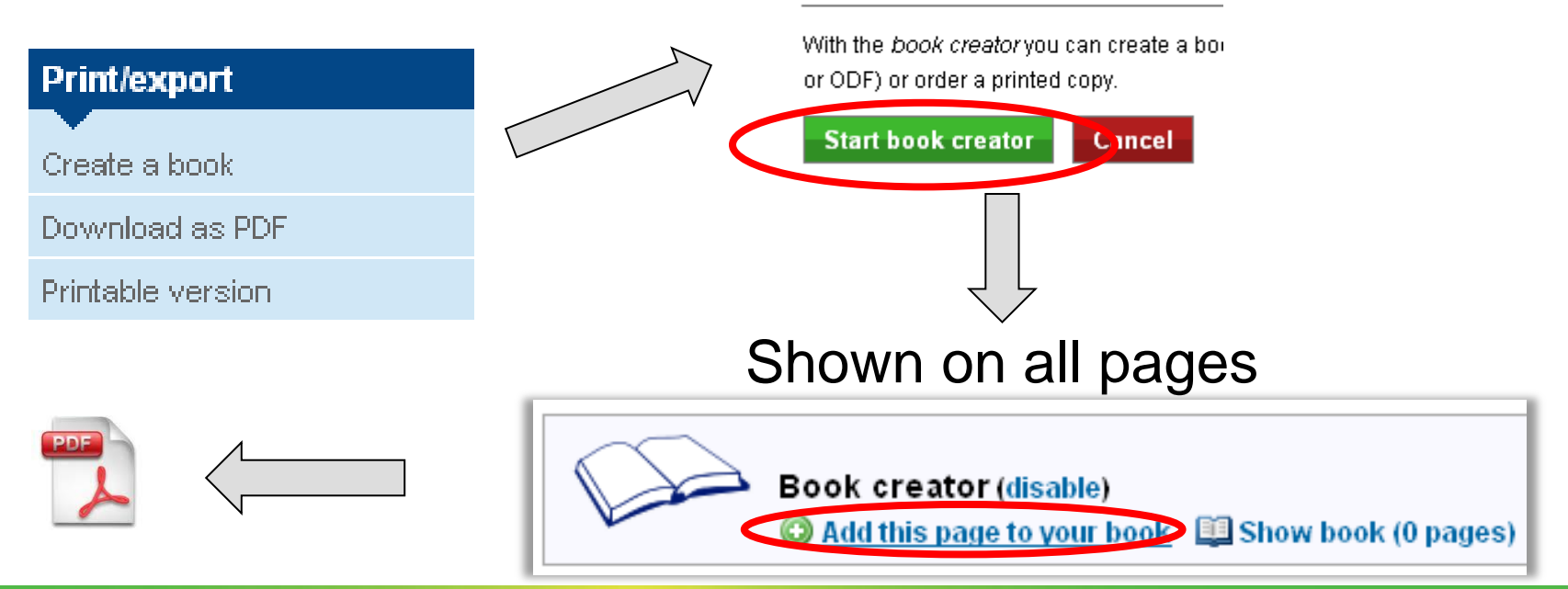

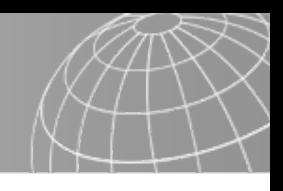

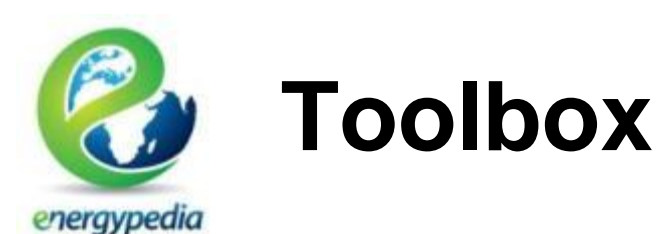

- With this section you can apply additional features
- It is not shown on the energypedia start page!
- **Nost functions are not very important**
- 1. Find pages that link to the one which is currently open

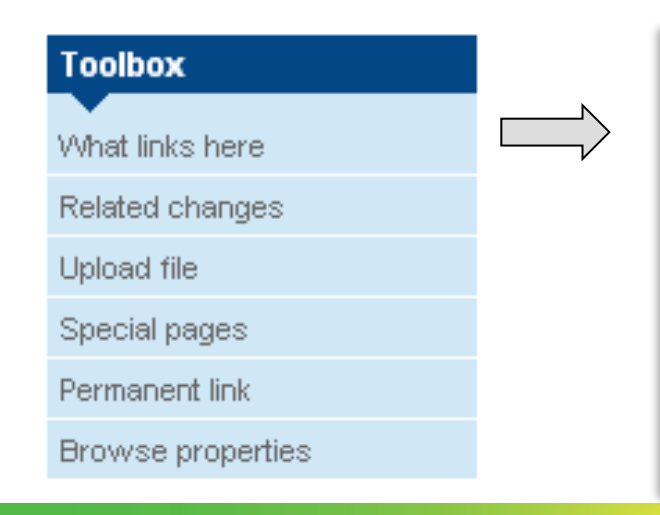

The following pages link to Portal: Solar:

View (previous 50 | next 50) (20 | 50 | 100 | 250 | 500)

- Category:Solar (= links) П
- Wartungsplan  $($   $\leftarrow$  links)  $\Box$
- Abschlussarbeit im Bereich Pico PV ( $\leftarrow$  links)  $\vert \cdot \vert$
- Group:Solar ( $\leftarrow$  links)  $\mathcal{L}_{\mathcal{A}}$
- Solar (redirect page)  $($  = links)  $\Box$

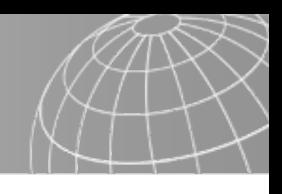

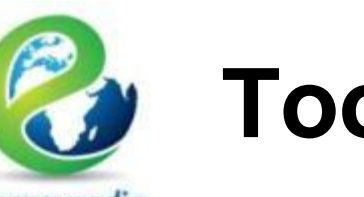

P

# **Toolbox**

energypedia

2. Find changes to pages that link to the page which is currently open

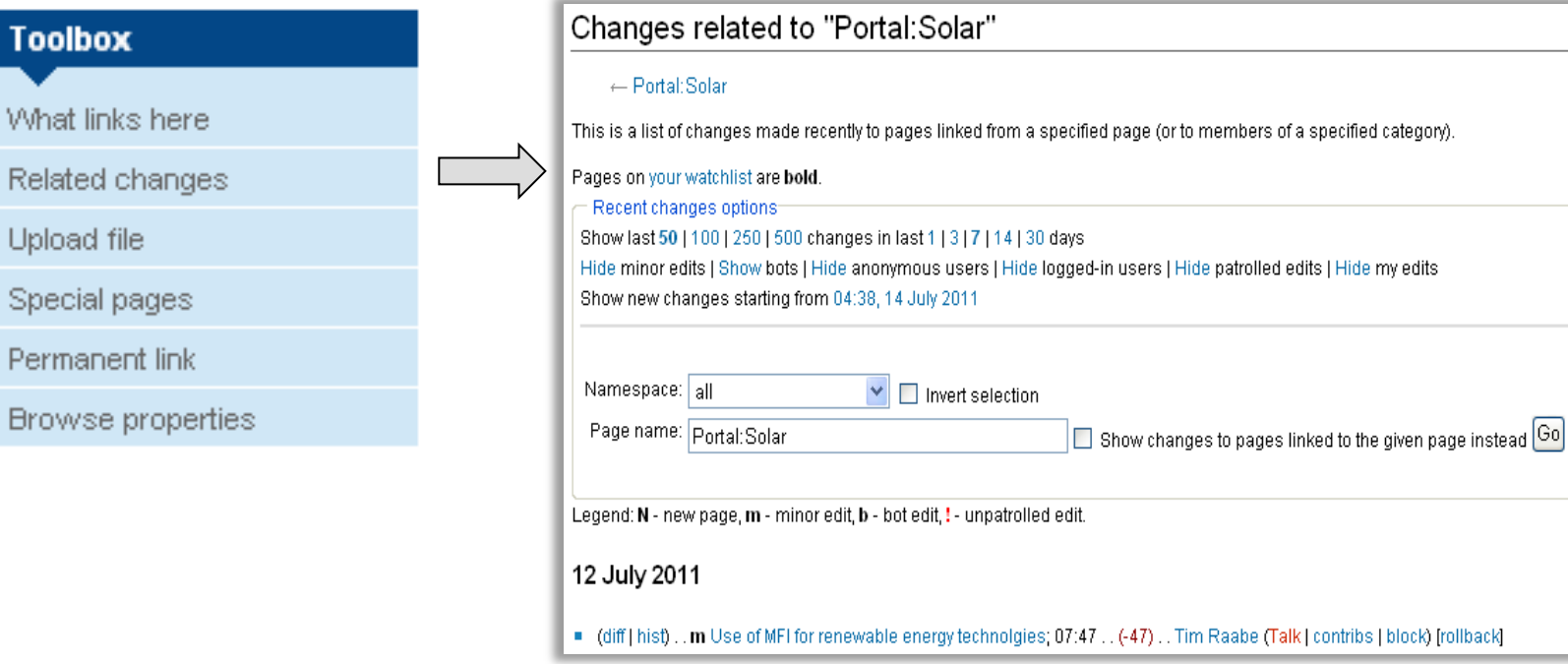

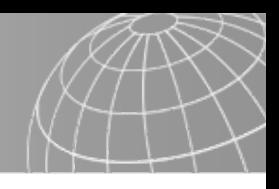

Full text

Title:

**USE** IS

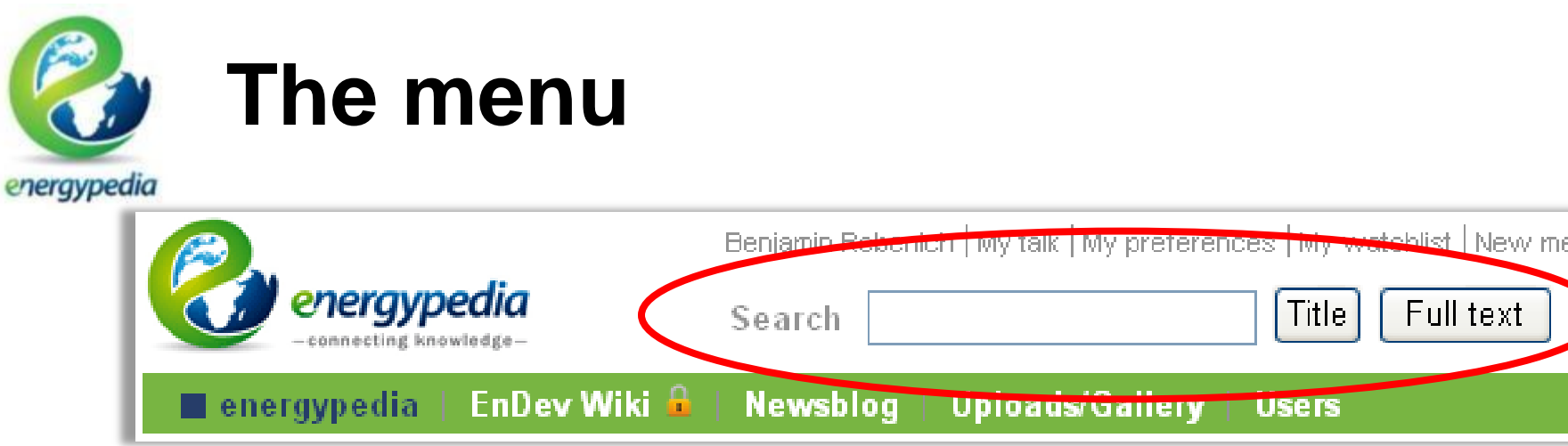

- With the search function you can find wiki articles by searching the page title or the whole article text for a keyword (Searching for a title will lead to less results)
- You can also use the search function to create new articles on energypedia:
	- Type in the name of the article you want to create
	- **If the article does not yet exist, a red link will be shown**
	- **Follow the link and start creating your page**

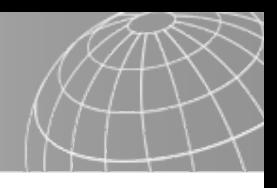

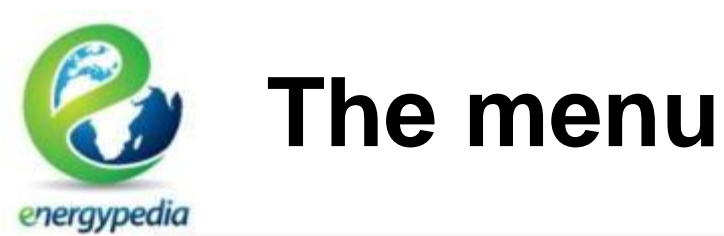

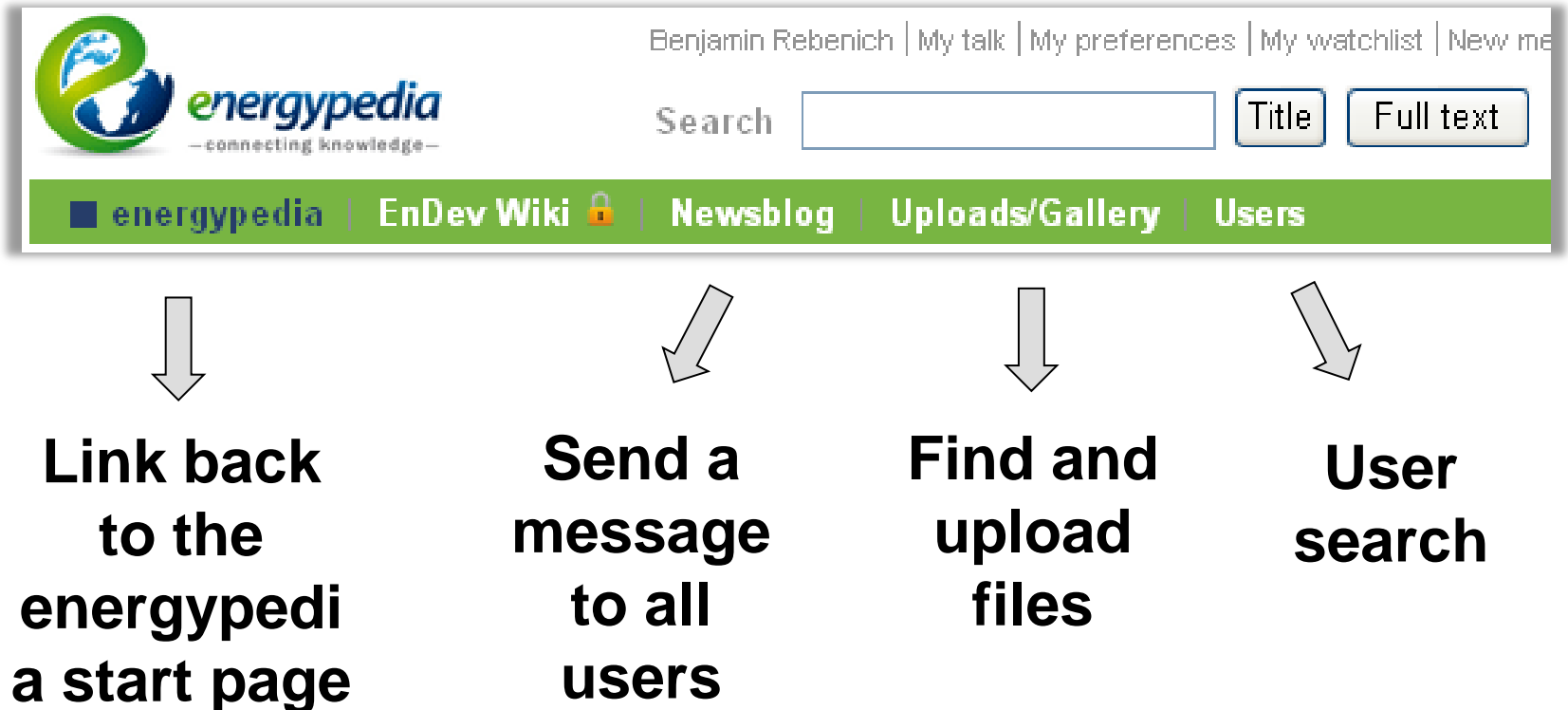

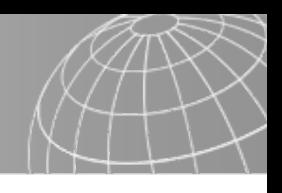

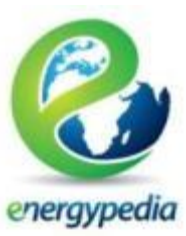

## **Newsblog**

#### **Newsblog**

- On the newsblog page, all past newsblogs can be read
- Everyone can ad a newsblog
- **Figure 1** if you ad a new newsblog,
	- If will be displayed on the newsblog page
	- All energypedia users will receive an email about it

**Blog:News** 

#### Official Commissioning of 60 kW PV Plant at the SOS Children's Village in Mombasa

This Friday, July 1st Kenya's first grid-connected PV plant officially starts operating at the SOS Children's Village Mombasa. A 60 K/Vp photovoltaic system has been installed at the SOS Children's Village to meet the energy needs of the entire school and housing complex. The German company Asantys Systems jointly planned and installed the solar array with their local partner African Solar Designs (ASD) Ltd. In addition to supplying the village with green energy, the system is designed to feed surplus power into the local grid - a novelty in Kenya. Within the initiative "renewables - Made in Germany" financed by the German Ministry of Economics and Technology, the GIZ's Renewable Energy Project Development Programme has supported the realisation of the solar project, one of the largest in East Africa to date.

[edit]

Add new entry to Newsblog

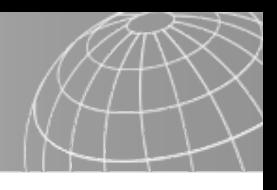

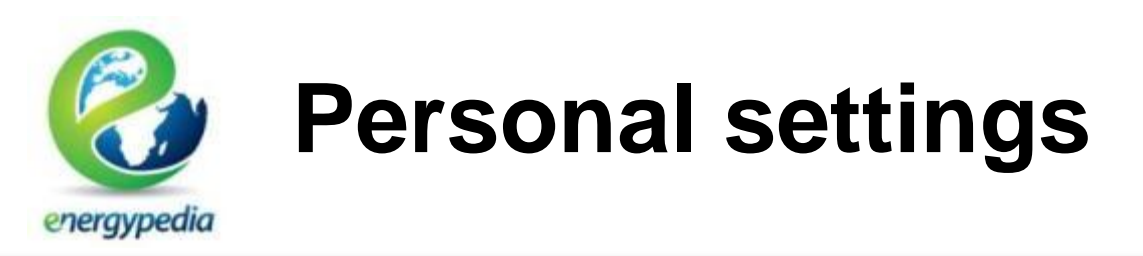

Benjamin Rebenich | My talk | My preferences | My watchlist | New messages | My contributions | Log out

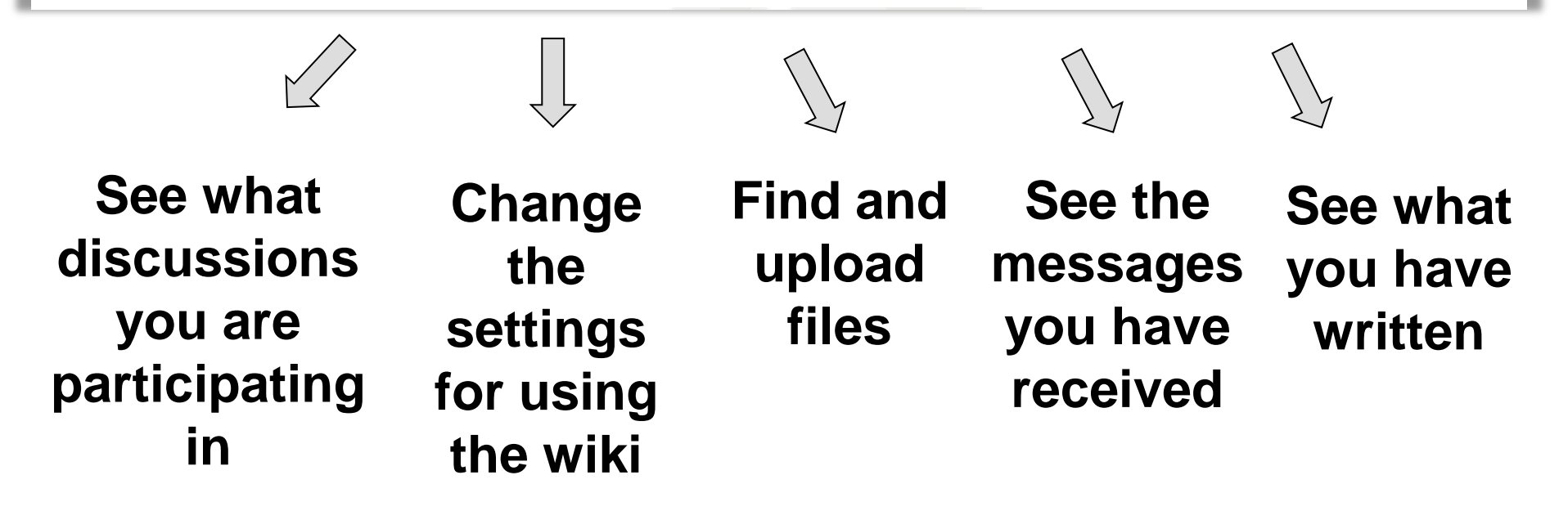

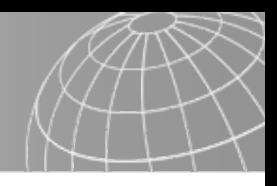

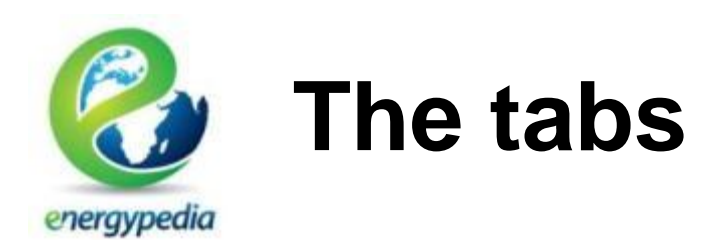

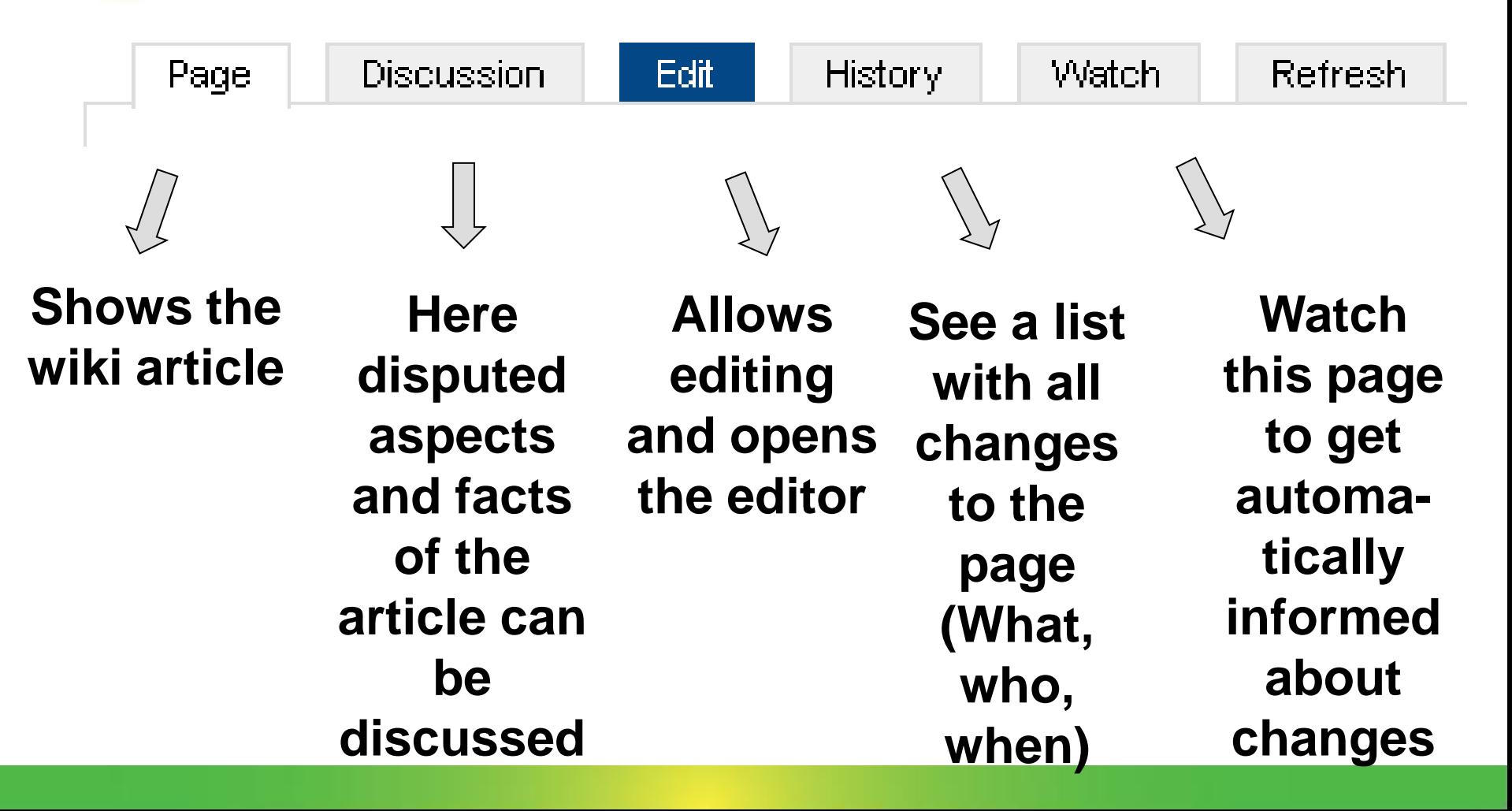

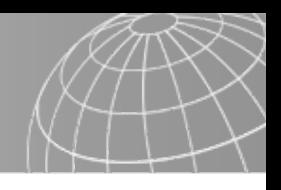

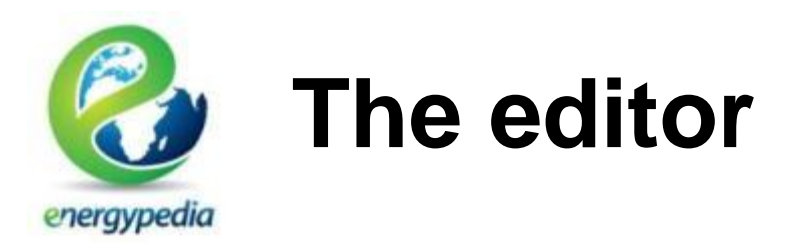

- With the editor you can create a good article by editing it and making it graphically attractive to read
- **The editor is shown if you have clicked on the edit** button on top of all wiki pages

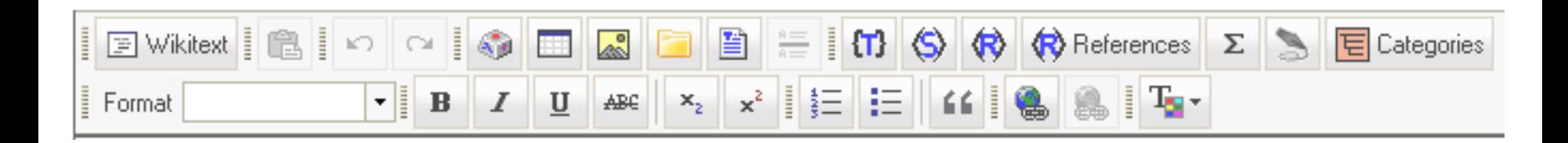

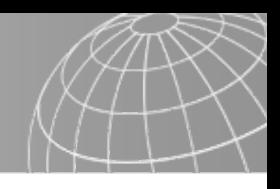

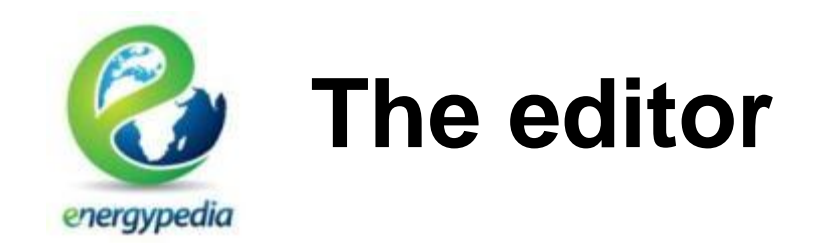

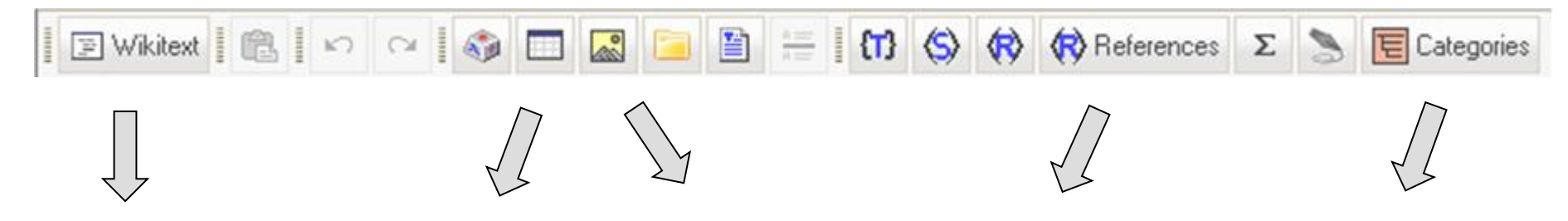

**Shows the more technical wiki text Inserts a reference Inserts a picture Inserts a table Inserts a category**

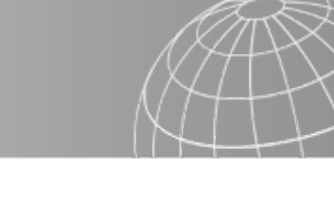

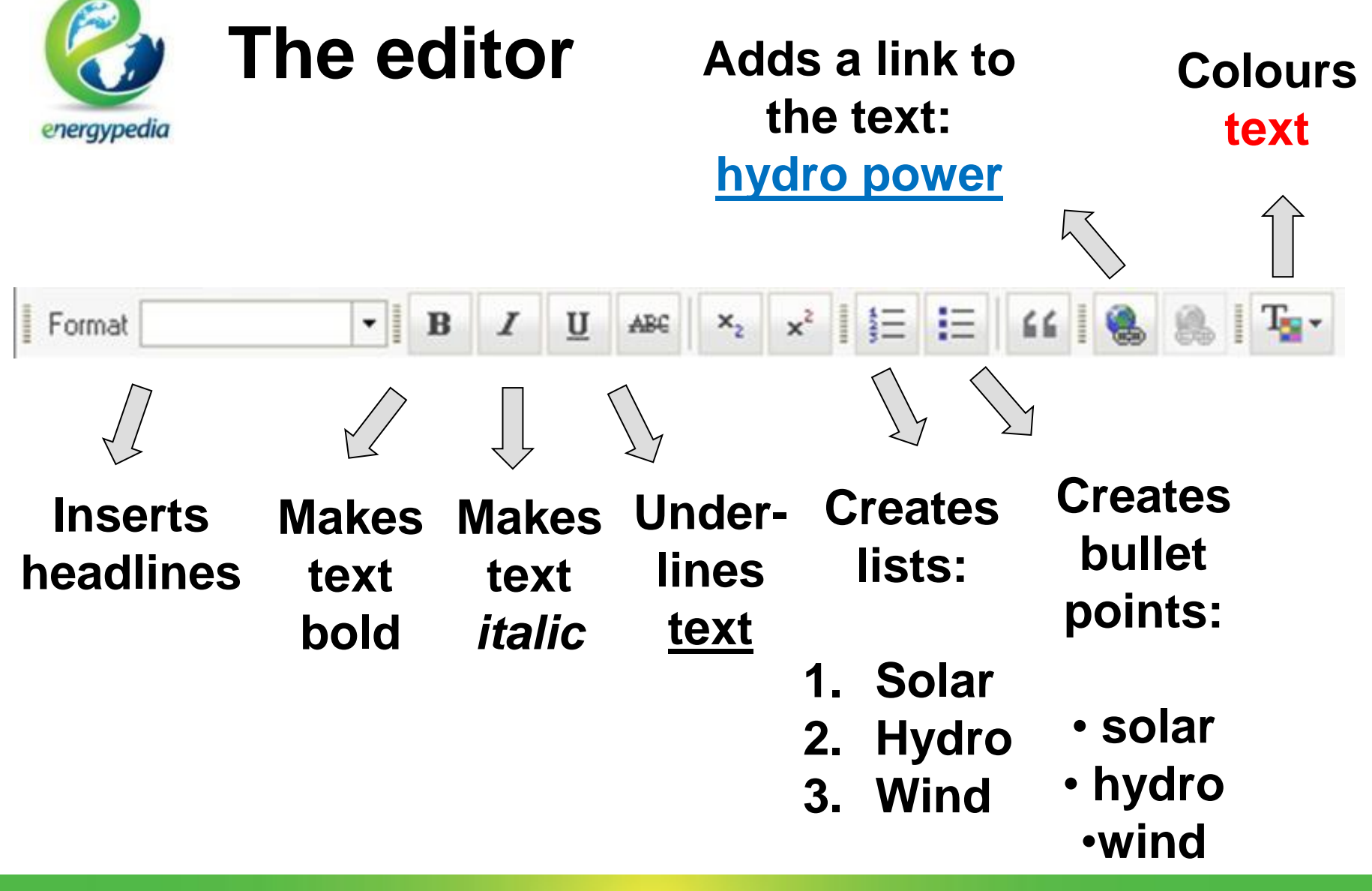

giz

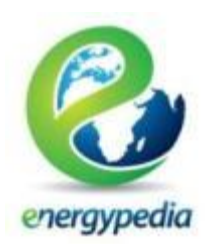

# Thank you for your attention!

# Questions?